# Біомеханічні й інформаційні засоби і технології у фізичній культурі та спорті

## **уДК: 796.072.2.001.5(083.41)(047)**

# **В. О. Сутула, д. пед. н., доцент Харківська державна академія фізичної культури**

# **Деякі зауваження щодо використання В наукових дослідженнях стандартних статистичних показників (повідомлення друге)**

**Анотація.** Проаналізовано проблемні питання, пов'язані з практичним використанням у наукових дослідженнях статистичних оцінок. Показано, що в наукових дослідженнях, які носять експериментальний характер, питання щодо нормальності розподілу досліджуваної вибіркової сукупності практично не ставляться. Представлено покроковий опис процедури використання критерію Ст'юдента. Рекомендовано представляти статистичні матеріали, пов'язані з використанням критерію Ст'юдента, у вигляді таблиці із зазначенням результату порівняння  $t_{\rm s}$ з  $t_{\rm esc}$ 

**Ключові слова:** вибіркова сукупність, генеральна сукупність, інтервал варіативності, критерій Ст'юдента, нормальність розподілу.

104

 $22.50$ 

**Вступ.** Широке обговорення матеріалів, викладених у статті «Деякі зауваження щодо використання у наукових дослідженнях стандартних статистичних показників (повідомлення перше)» (ще на етапі її підготовки), дозволило внести деякі корективи в її первинний варіант та поставило ряд питань, які потребують більш детального висвітлення. Так, науковцями, які приймали участь в обговоренні, ставились питання щодо мінімального об'єму вибіркової сукупності, який би давав можливість робити об'єктивні статистичні оцінки. Багато питань було пов'язано з коректністю вибору рівня довірчої вірогідності (P) та рівня значимості (q). Ставились також питання, чому в ряді досліджень використовується співвідношення P більше або менше, наприклад, 0,95 або q більше або менше, наприклад, 0,05? Ряд питань було пов'язано з вибором табличних значень t, які використовуються при встановленні меж довірчого інтервалу, а також при порівнянні вибіркових середніх за критерієм Ст'юдента. На всі поставлені питання маються однозначні відповіді у спеціальних працях, які цитувались у попередній статті. Однак активний інтерес науковців до піднятої проблеми свідчить про необхідність додаткових пояснень.

**Запитання 1**. Який мінімальний об'єм вибірки необхідний для того, щоб величина вибіркового середнього відрізнялась від генерального середнього на задану величину d (тобто  $\overline{X}_{\text{real}} - \overline{X}_{\text{mod}} = d$ )?

**Відповідь.** Як було показано в першому повідомленні, для середньої арифметичної генеральної сукупності межі довірчого інтервалу задаються такою нерівністю  $\overline{X}_{net}$ -tm $\leq \overline{X}_{rest} \leq \overline{X}_{net}$ +tm, де  $\overline{X}_{net}$  – середнє арифметичне вибіркової сукупності; m – помилка репрезентативності; t – величина нормованого відхилення, визначувана рівнем довірчої вірогідності (Р). Оскільки задана умова, що  $\overline{X}_{\text{ren.}} - \overline{X}_{\text{en6}} = d$ , то це означає, що половина ширини довірчого інтервалу повинна дорівнювати d. Отже, ( $\bar{X}_{\text{\tiny{BM6}}}$ .+tm)–( $X_{\text{\tiny{BM6}}}$ .-tm)/ 2=d=2t·m/2. Оскільки m= $\sigma/n^{1/2}$ , то d=t· $\sigma/n^{1/2}$ . Звідси можна знайти необхідний об'єм вибірки n=(tσ/d)2, де n – необхідний об'єм вибіркової сукупності, σ – стандартне вибіркове відхилення, t – табличне значення, яке вибирається, виходячи з вибраного дослідником рівня довірчої вірогідності P, зі спеціальної табли-

广义公民/所工人

ці [1; 2 (додатки, табл. 1)]. Її фрагмент у даній статті представлено в табл. 1. Величина d (точність оцінки) задається дослідником, виходячи з сутності досліджуваного явища.

**Запитання 2.** Чому в ряді досліджень використовуються наступні співвідношення: наприклад, P>0,95 чи P<0,95 або q>0,05 чи q<0,05?

**Відповідь.** Ще раз звернемо увагу на те, що довірча вірогідність (Р) – виражене в частках одиниці (або процентах) число випадків, коли твердження, яке доказується (гіпотеза), заслуговує довіри. Величина, яка доповнює вірогідність до одиниці (або до 100 %), називається рівнем значимості (q) (у ряді посібників цей параметр позначається символом альфа). Отже, Р+q=1. Тобто Р і q взаємозалежні, точніше, взаємодоповнюючі характеристики, які використовуються в процесі доказу якихось статистичних тверджень (гіпотез). Наприклад, якщо Р=0,95, тоді q=0,05; при Р=0,99 – q=0,01; при Р=0,999 – q=0,001 і т. д. Конкретний рівень довірчої вірогідності Р установлюється (вибирається) дослідником, виходячи з необхідної точності статистичних оцінок. Отже, твердження, яке часто зустрічається в наукових дослідженнях при оцінці статистичного матеріалу, наприклад Р>0,95 (очевидно, що при цьому q буде менше 0,05), потребує додаткових авторських пояснень. Воно свідчить лише про те, що зі збільшенням вірогідності Р зростає і величина t, адже існує однозначний зв'язок між Р і t (а відповідно між q і t) (табл. 1).

**Запитання 3**. Як правильно проводити порівняння вибіркових середніх за критерієм Ст'юдента?

**Відповідь.** Критерій Ст'юдента достатньо широко використовується в практиці наукових досліджень для порівняння середніх значень двох вибіркових сукупностей (наприклад, при порівнянні результатів контрольної (Х) та експериментальної (*Y* ) груп). Процедура його визначення достатньо проста [1–3]. Разом з тим вона потребує коректного виконання, про що свідчить аналіз статей, згаданих у попередньому повідомленні. Так, наприклад, у статті «Застосування вправ хатха-йоги та елементів аутогенного тренування у фізичній реабілітації школярів із хронічними бронхітами» автор Б. Дикий наводить у табл. 2, лише різницю між середніми груповими значеннями частоти дихальних рухів за одну хвилину (d=5,22), вказує © В. О. Сутула, 2013

 $\boldsymbol{r}^{\prime}$  , where  $\boldsymbol{r}$ 

Сүтүла ДЕЯКІ ЗАУВАЖЕННЯ ЩОДО ВИКОРИСТАННЯ В НАУКОВИХ ДОСЛІДЖЕННЯХ СТАНДАРТНИХ Деякі зауваження щодо використання В наукових дослідженнях стандартних В. О. Сутула  $\circ$ m

## Таблиця 1

# **Зв'язок між вірогідністю Р та величиною нормованого відхилення t**

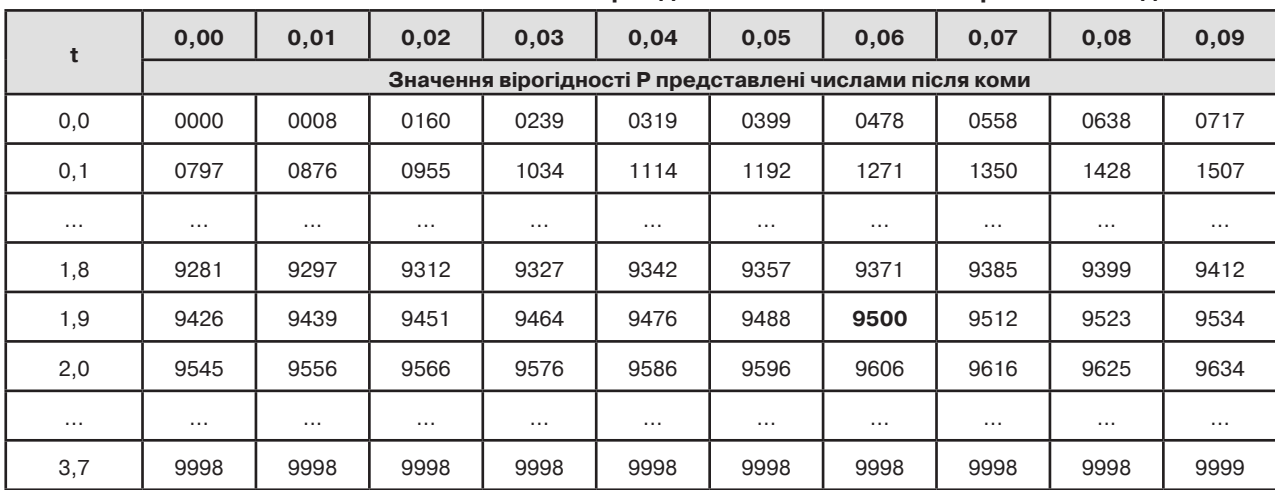

#### Таблиця 2

## **Критичні значення t-критерію Ст'юдента при різних рівнях значимості**

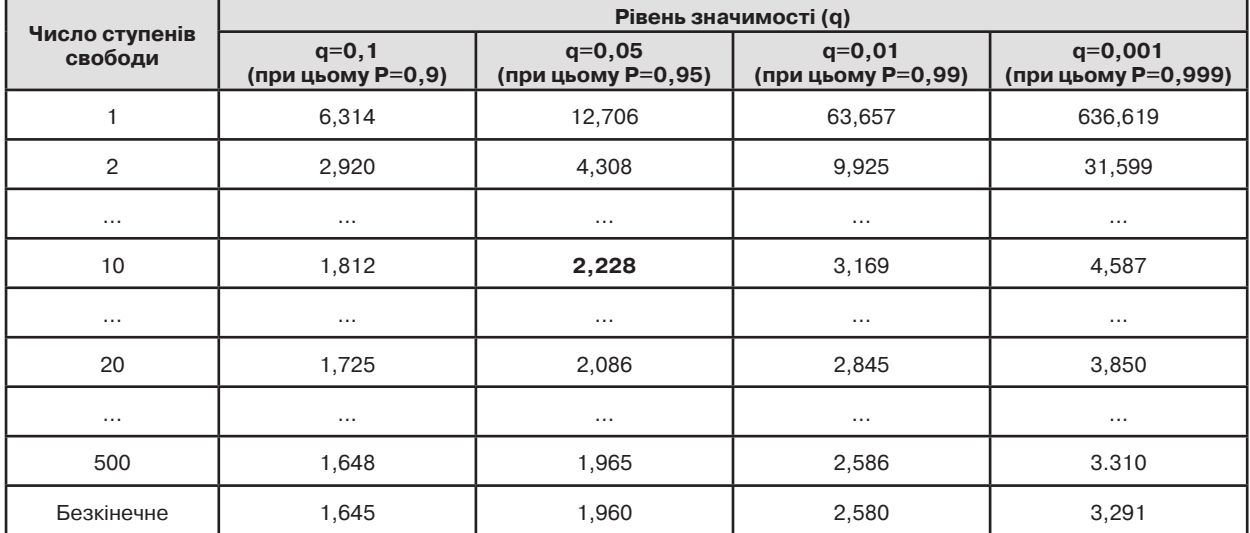

значення t-критерію Ст'юдента (t=6,41) та констатує, що р<0,01. У статті Д. Н. Черногорова, Ю. Л. Тушера «Особенности развития силовых способностей школьников 15–17 лет на занятиях с использованием отягощений» у таблиці «Динамика показателей специальной физической подготовленности в группах после эксперимента», при порівнянні контрольної й експериментальної груп за величиною показника жиму штанги лежачи зазначається t-критерій Ст'юдента таким чином: 3,3, р<0,01. Аналогічні підходи у висвітленні процесу порівняння середніх вибіркових простежуються і в інших публікаціях.

Наведені приклади свідчать про необхідність покрокового опису процедури використання критерію Ст'юдента.

**Перший крок.** Правильне використання t-критерію Ст'юдента передбачає нормальний розподіл вибраних вибіркових сукупностей. Для нормального розподілу вибіркових сукупностей характерно співпадання абсолютних величин середньої арифметичної, моди й медіани. Отже, рівність величин цих показників указує на нормальність даного розподілу [1, стор. 86)].

**Другий крок.** Визначається розрахункове значення t<sub>p</sub> за формулою t<sub>p</sub>=| X– $Y$ |/(m<sub>x</sub><sup>2</sup>-m<sub>y</sub><sup>2)1/2</sup> при умові, що вибірки однакового об'єму  $(n_1=n_2)$  і мають

рівні дисперсії. Якщо ці вимоги не виконуються, то використовується дещо змінений варіант цієї формули [1; 2].

**Третій крок.** Визначається число ступенів свободи:  $k=n,+n,-2$ .

**Четвертий крок.** Вибирається рівень значимості. Як уже було відмічено вище, для задач фізичної культури загальноприйнятий рівень довірчої вірогідності Р=0,95, отже рівень значимості буде q=(1–Р)=0,05.

**П'ятий крок.** По спеціальній таблиці [1 (додатки, табл. 5) або 2 (додатки, табл. 4)] (її фрагмент у даному дослідженні представлено в табл. 2) визначається значення t-критерію Ст'юдента (t<sub>кр</sub>). Наприклад, при вибраному рівні значимості q=0,05 (у цьому випадку Р=0,95), якщо k=10, то  $t_{k0}$ =2,228.

**Шостий крок.** Порівнюється величина розрахункового значення  $t_{p}$ з величиною  $t_{k,p}$ , яке визначено з табл. 2. Якщо в результаті порівняння з'ясувалось, що  $t_{\rm b}$ > $t_{\rm kp}$ , або  $t_{\rm p}$ = $t_{\rm kp}$ , то робиться висновок про те, що різниця між середніми значеннями Х і *Y* статистично достовірна. Якщо ж  $t_{\text{p}} < t_{\text{kp}}$ , то різниця між середніми вибірковими значеннями недостовірна. Отже, результат порівняння середніх вибіркових показників залежить від співвідношення  $t_{n}$  і  $t_{n}$  Це означає, що в наукових дослідженнях потрібно представляти вибраний

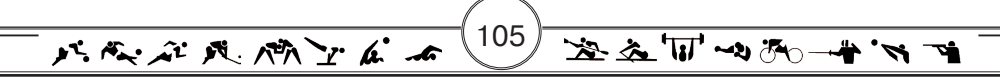

рівень значимості (або вибраний рівень довірчої вірогідності), а також результат порівняння  $t_{p}$ з  $t_{k0}$ . Тільки в цьому випадку можна об'єктивно оцінити різницю між середніми вибірковими значеннями.

Звертаємо увагу на те, що при використанні критерію Ст'юдента рівень значимості (q) (або, що рівнозначно, рівень довірчої вірогідності Р) задається дослідником, тобто q=(конкретній заданій величині), а не q> або q< заданої величини. Отже, дослідники, які використовують такі співвідношення (q> або q<), повинні пояснювати їх смисл. Адже із статистичної таблиці видно, що величина t<sub>rp</sub> залежить від вибору рівня значимості (у таблицях вони конкретно задані: 0,01; 0,05; 0,01; 0,001), а також від числа ступенів свободи k. Отже, відмічені вище форми представлення результатів порівняння середніх вибіркових показників, які зустрічаються в наукових статтях, не зовсім коректні. Із них читачеві неможливо зробити об'єктивні висновки щодо достовірності різниці між середніми значеннями вибіркових сукупностей.

#### **Висновки:**

1. Представлені вище викладки подавались у дещо спрощеному варіанті. Це обумовлено необхід-

ністю акцентування уваги науковців на проблемних питаннях, пов'язаних з використанням у наукових дослідженнях статистичних оцінок. Усі вони, як видно з наведених матеріалів, тією чи іншою мірою пов'язані з оцінками генеральної сукупності за вибірковими показниками. Тобто з питаннями, які в переважній більшості наукових досліджень практично не ставляться.

2. Проведений аналіз свідчить про те, що в наукових дослідженнях, які мають експериментальний характер, питання щодо нормальності розподілу досліджуваної вибіркової сукупності практично не ставляться. Наведене вище рішення цього питання являється лише одним із можливих. У зв'язку з цим наведемо відомий вислів, цитований А. Пуанкаре ще в 1912 році: «Кожен упевнений у справедливості нормального закону: експериментатори – тому що вони думають, що це математична теорема; математики – тому що вони думають, що це експериментальний факт».

3. Для більш зрозумілого для читача представлення матеріалів, пов'язаних з використанням критерію Ст'юдента, відповідні статистичні матеріали доцільно подавати у наступній формі (табл. 3).

Таблиця 3

## **Результат порівняння середніх вибіркових за критерієм Ст'юдента, рівень значимості q=0,05 (або інший, вибраний дослідником)**

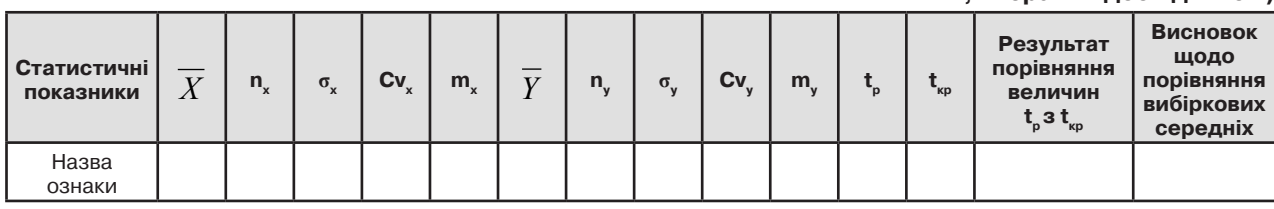

#### **Список використаної літератури:**

1. Лакин Г. Ф. Биометрия : [Учеб. пособие для биол. спец. вузов] / Г. Ф. Лакин. – 4-е изд., перераб. и доп. – М. : Высш. шк., 1990. – 352 с.

2. Основы математической статистики : [Учебное пособие для ин-тов физ. культ.] / [Под ред. В. С. Иванова]. – М. : Физкультура и спорт, 1990. – 176 с.

3. Сутула В. А. Лабораторный практикум по спортивной метрологии / В. А. Сутула. – Харьков : ХаГИФК, 1994. – 68 с.

**Аннотация. Некоторые замечания по использованию в научных исследованиях стандартных статистических показателей (сообщение второе).** Проанализированы проблемные вопросы, связанные с практическим использованием в научных исследованиях статистических оценок. Показано, что в научных исследованиях, носящих экспериментальный характер, вопросы о нормальности распределения исследуемой выборочной совокупности практически не ставятся. Представлено пошаговое описание процедуры использования критерия Стьюдента. Рекомендовано представлять статистические материалы, связанные с использованием критерия Стьюдента, в виде таблицы с указанием результата сравнения t<sub>a</sub>. c t

**Ключевые слова**: статистические показатели, выборочная совокупность, генеральная совокупность, интервал вариативности, критерий Стьюдента, нормальность распределения.

> Стаття надійшла до редакції 08.08.2013. Опубліковано: 31.10.2013 р.

> > $\sim$

**Abstract. Sutula V. Some comments on the use in research of standard statistical indicators (second post).** We analyzed issues related to the practical use of statistics in research evaluations. Shown in scientific studies that are experimental in nature, the question of normality of distribution of the study sample are virtually. Submitted by-step description of the procedure using Student's t test. Recommended represent statistical data related to the use of Student's t test, a table indicating the result of the comparison of  $t_{\textrm{\tiny{es}}}$  with  $t_{\textrm{\tiny{cr}}}$ . .

**Keywords:** statistics, sample collection, a population, interval variability, Student test, normality of distribution.

#### **References:**

1. Lakin G. F. Biometriya [Biometry], Moscow, 1990, 352 p. (rus)

 $\mathcal{N}$ ,  $\mathcal{N}$ ,  $\mathcal{N}$ ,  $\mathcal{N}$ ,  $\mathcal{N}$ ,  $\mathcal{N}$ ,  $\mathcal{N}$ 

2. Ivanova V. S. Osnovy matematicheskoy statistiki [Fundamentals of Mathematical Statistics], Moscow, 1990, 176 p. (rus) 3. Sutula V. A. Laboratornyy praktikum po sportivnoy metrologii [Laboratory practical work on sports Metrology], Kharkov, 1994, 68 p. (rus)

> Received: 08.08.2013. Published: 31.10.2013.

**Василий Афанасьевич Сутула,** д. пед. н., доцент; vasilijsutula@mail.ru; Харьковская государственная академия физической культуры: ул. Клочковская, 99. г. Харьков, 61058, Украина.

**Vasilij Sutula,** Doctor of Science (Pedagogical), Assosiate Professor; vasilijsutula@mail.ru; Kharkiv State Academy of Physical Culture: Klochkovskaya 99, Kharkiv, 61058, Ukraine.

106

这么可以不